# <span id="page-0-0"></span>MC-202 — Aula 5 Revisão de recursão e simulação de recursão

Lehilton Pedrosa

Instituto de Computação – Unicamp

Segundo Semestre de 2015

(ロ) (御) (君) (君) (君) 君 のぬの

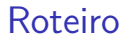

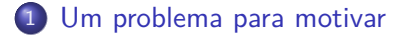

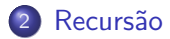

- 3 [Recursão versus iteração](#page-33-0)
- [Pilhas e Recursão](#page-47-0)

 $299$ 

造

 $\overline{AB}$   $\rightarrow$   $\overline{AB}$   $\rightarrow$   $\overline{AB}$   $\rightarrow$ 

4 D F

# <span id="page-2-0"></span>Introdução

Considere o problema a seguir.

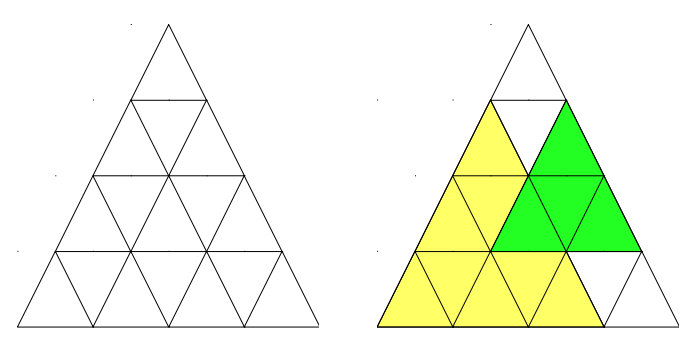

### Problema

Quantos triângulos de pé (ver exemplos coloridos) podemos encontrar em uma grade de triângulos com altura n?

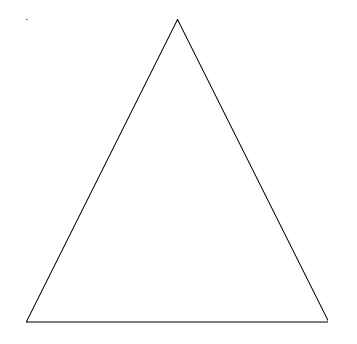

Para uma grade de altura  $n = 1$ , temos  $t(1) = 1$  triângulo.

4 D F

重

 $299$ 

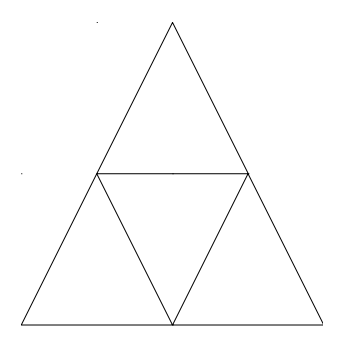

Para uma grade de altura  $n = 2$ , temos  $t(2) = 4$  triângulos: 2 com a ponta superior e outros 2 novos.

 $\leftarrow$   $\Box$ 

 $QQ$ 

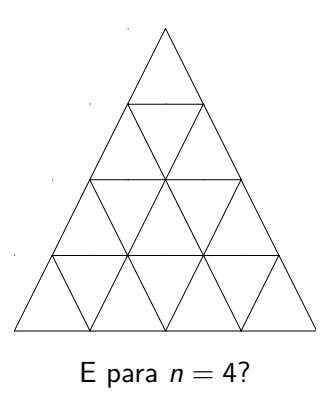

Lehilton Pedrosa (IC/Unicamp) [MC-202 — Aula 5](#page-0-0) Segundo Semestre de 2015 6 / 24

 $2980$ 

メロトメ 御 トメ 君 トメ 君 トー 君

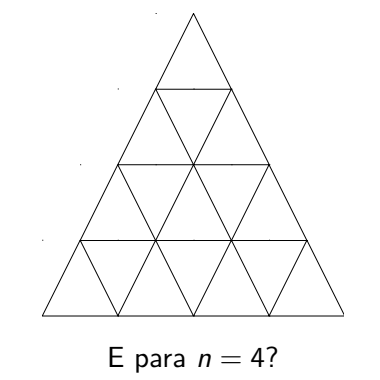

Podemos encontrar algum padrão?

4 0 8

4 同 ト

重

 $299$ 

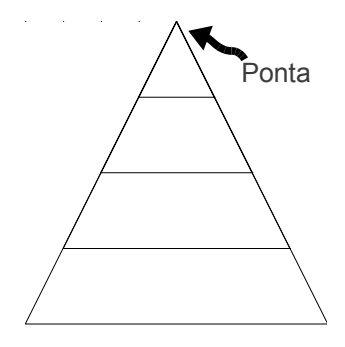

### É fácil contar apenas os triângulos com a ponta no triângulo superior: 4.

 $\leftarrow$   $\Box$ 

 $299$ 

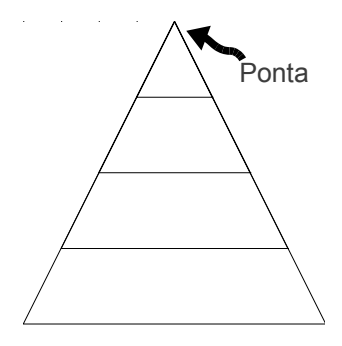

É fácil contar apenas os triângulos com a ponta no triângulo superior: 4. Além desses, quantos faltam?

 $\leftarrow$   $\Box$ 

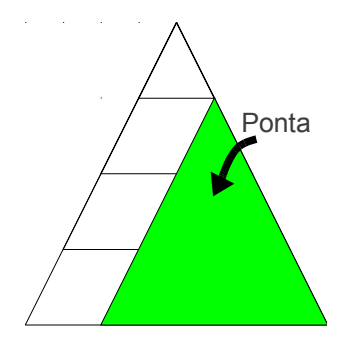

#### Faltam os triângulos do lado direito

4日下 ∢母  $\rightarrow$  重

 $299$ 

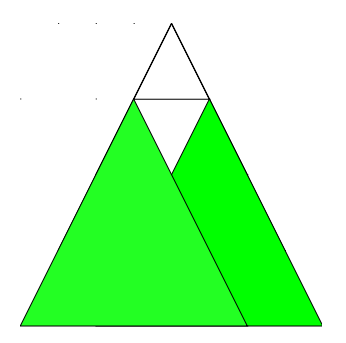

Faltam os triângulos do lado direito e os triângulos do lado esquerdo.

4 0 8

 $299$ 

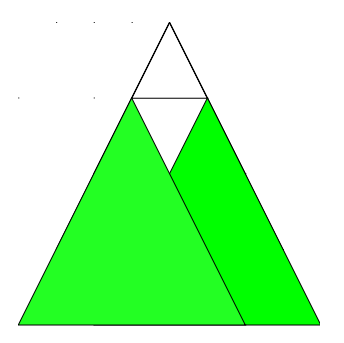

# Faltam os triângulos do lado direito e os triângulos do lado esquerdo.

Mas como calcular o número de triângulos de um certo lado?

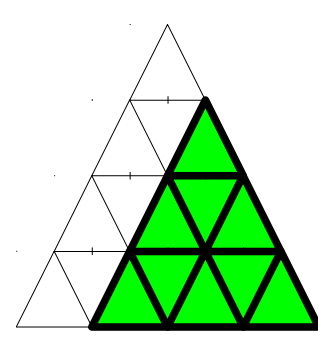

Caímos no mesmo problema anterior...

重

 $299$ 

 $\sqrt{m}$   $\rightarrow$   $\sqrt{m}$   $\rightarrow$   $\sqrt{m}$   $\rightarrow$ 

4日下

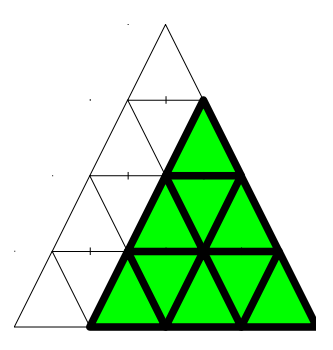

Caímos no mesmo problema anterior... ...mas agora para  $n = 3$ .

重

 $299$ 

 $\overline{AB}$   $\rightarrow$   $\overline{AB}$   $\rightarrow$   $\overline{AB}$   $\rightarrow$ 

4 0 8

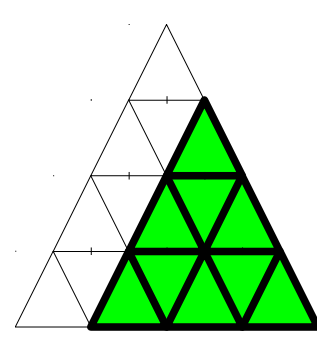

Caímos no mesmo problema anterior...

...mas agora para  $n = 3$ .

Podemos repetir o mesmo procedimento, para  $n = 2$  e  $n = 1$ .

 $\leftarrow$   $\Box$ 

 $299$ 

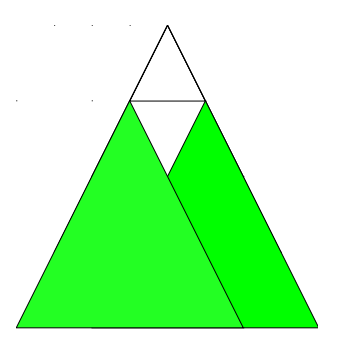

Suponha que já sabemos:  $t(1) = 1, t(2) = 4, t(3) = 10.$ 

 $A \equiv \mathbf{1} \times A \equiv \mathbf{1}$ Lehilton Pedrosa (IC/Unicamp) [MC-202 — Aula 5](#page-0-0) Segundo Semestre de 2015 10 / 24

4日下 ∢母  $\sim$  重

 $299$ 

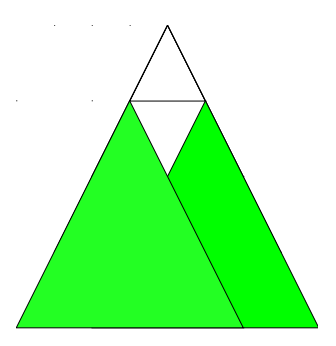

Suponha que já sabemos:  $t(1) = 1, t(2) = 4, t(3) = 10.$ Como podemos calcular  $t(4)$ ?

4 D F

 $QQ$ 

目

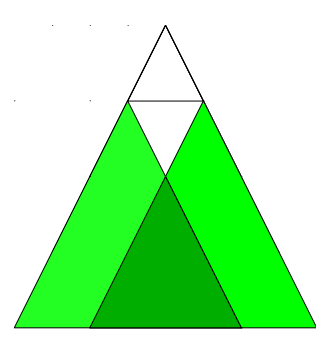

Suponha que já sabemos:  $t(1) = 1, t(2) = 4, t(3) = 10.$ Como podemos calcular  $t(4)$ ?

Somamos os triângulos superiores aos os triângulos da esquerda e da direita e subtraímos a interseção.

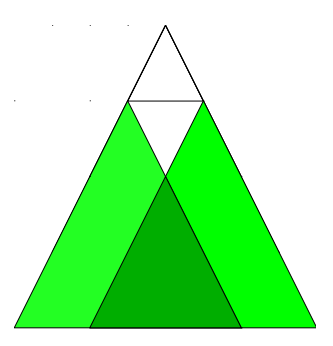

Suponha que já sabemos:  $t(1) = 1, t(2) = 4, t(3) = 10.$ Como podemos calcular  $t(4)$ ?

Somamos os triângulos superiores aos os triângulos da esquerda e da direita e subtraímos a interseção.  $t(4) = 4 + t(3) + t(3) - t(2) = 20.$ 化重新润滑脂  $QQ$ 

 $\leftarrow$   $\Box$ 

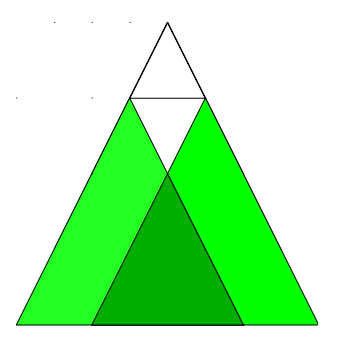

E para calcular o número de triângulos  $t(n)$  para um n qualquer?

 $\bullet$  Se  $n = 0$ , então  $t(n) = 0$ .

€⊡

 $QQ$ 

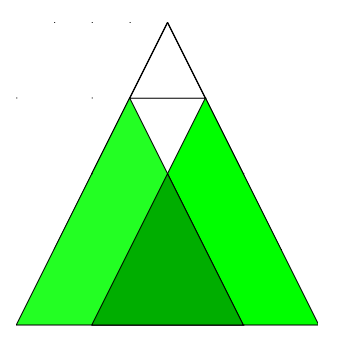

E para calcular o número de triângulos  $t(n)$  para um n qualquer?

- $\bullet$  Se  $n = 0$ , então  $t(n) = 0$ .
- $\circ$  Se  $n = 1$ , então  $t(n) = 1$ .

 $QQ$ 

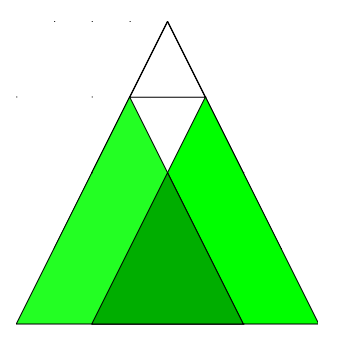

E para calcular o número de triângulos  $t(n)$  para um n qualquer?

- $\bullet$  Se  $n = 0$ , então  $t(n) = 0$ .
- $\circ$  Se  $n = 1$ , então  $t(n) = 1$ .
- $\bullet$  Do contrário,  $t(n) =$

 $QQ$ 

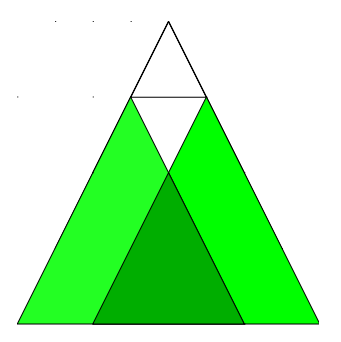

E para calcular o número de triângulos  $t(n)$  para um n qualquer?

- $\bullet$  Se  $n = 0$ , então  $t(n) = 0$ .
- $\bullet$  Se  $n = 1$ , então  $t(n) = 1$ .
- Do contrário,  $t(n) = n + 2 \cdot t(n-1) t(n-2)$ .

目

# Triângulos - programando

Escreva uma função que calcule o número de triângulos em pé de uma grade de tamanho n.

4 D F

 $QQ$ 

G.

# Triângulos - programando

Escreva uma função que calcule o número de triângulos em pé de uma grade de tamanho n.

```
int triangulos(int n) {
  if (n == 0)return 0;
  else if (n == 1)return 1;
  else
      return n + 2*triangular(s(n-1) - triangular(s(n-2));}
```
# Triângulos - programando

Escreva uma função que calcule o número de triângulos em pé de uma grade de tamanho n.

```
int triangulos(int n) {
  if (n == 0)return 0;
  else if (n == 1)return 1;
  else
      return n + 2*triangular(s(n-1) - triangular(s(n-2));}
```
Observe que a função triangulos chama a própria função triangulos. **Isso é chamado de recursão**.

KAD → ED KED → ED VOO

<span id="page-26-0"></span>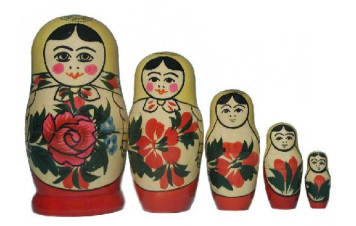

#### Recursão

A ideia é que um problema pode ser resolvido da seguinte maneira:

÷,

 $299$ 

 $\leftarrow \equiv +$ 

4. 0. 8.  $\rightarrow$   $\Box$ 

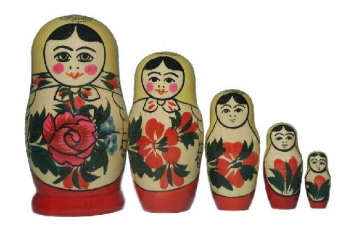

#### Recursão

A ideia é que um problema pode ser resolvido da seguinte maneira:

Primeiramente, definimos as soluções para casos básicos.

Þ

 $\sim$ 

4日下

 $QQ$ 

Þ

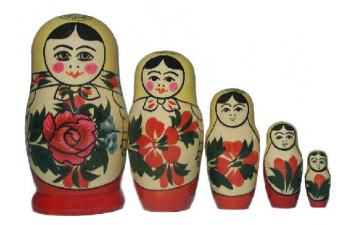

#### Recursão

- A ideia é que um problema pode ser resolvido da seguinte maneira:
	- Primeiramente, definimos as soluções para casos básicos.
	- Em seguida, tentamos reduzir o problema para instâncias menores.

 $\leftarrow$   $\Box$ 

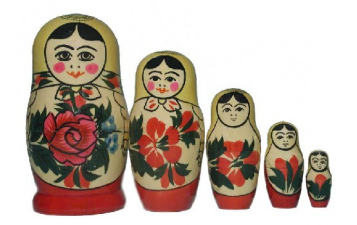

#### Recursão

- A ideia é que um problema pode ser resolvido da seguinte maneira:
	- Primeiramente, definimos as soluções para casos básicos.
	- Em seguida, tentamos reduzir o problema para instâncias menores.
	- Finalmente, combinamos o resultado das instâncias menores para obter um resultado do problema original.

## Genericamente

### Recursão: considerando 2 casos

<sup>1</sup> **Caso base:**

**E resolve instâncias pequenas diretamente** 

## Genericamente

## Recursão: considerando 2 casos

#### <sup>1</sup> **Caso base:**

- resolve instâncias pequenas diretamente
- <sup>2</sup> **Caso geral:**
	- $\blacktriangleright$  reduz o problema para instâncias menores do mesmo problema
	- <sup>I</sup> chama a função recursivamente

 $\leftarrow$   $\Box$ 

э

## Genericamente

### Recursão: considerando 2 casos

<sup>1</sup> **Caso base:**

 $\blacktriangleright$  resolve instâncias pequenas diretamente

<sup>2</sup> **Caso geral:**

 $\triangleright$  reduz o problema para instâncias menores do mesmo problema

<sup>I</sup> chama a função recursivamente

### Exemplo: fatorial

```
1. int fat(int n) {
2. int ret;<br>3. if (n ==3. if (n == 0) \{ // case base<br>4. return 1:
4. return 1;<br>5. } else { // c
5. } else { // caso geral<br>6. ret = fat(n-1): //ret = fat(n-1); // instância menor
7. return n * ret;
8. }
9. }
```
 $290$ 

#### <span id="page-33-0"></span>Características da recursão

Normalmente algoritmos recursivos são:

- **o** claros
- mais simples de entender
- menores e mais fáceis de programar

#### Características da recursão

Normalmente algoritmos recursivos são:

- claros
- mais simples de entender
- menores e mais fáceis de programar

**Mas** algumas vezes podem ser

**e** muito ineficientes

#### Características da recursão

Normalmente algoritmos recursivos são:

- claros
- mais simples de entender
- menores e mais fáceis de programar
- **Mas** algumas vezes podem ser
	- **e** muito ineficientes

(quando comparados a algoritmos iterativos para o mesmo problema)

 $200$ 

#### Características da recursão

Normalmente algoritmos recursivos são:

- claros
- mais simples de entender
- menores e mais fáceis de programar
- **Mas** algumas vezes podem ser

**e** muito ineficientes

(quando comparados a algoritmos iterativos para o mesmo problema)

### Estratégia ideal

- **O** encontrar algoritmo recursivo para o problema
- **2** reescrevê-lo como um algoritmo iterativo

**Responda:** Isso sempre é possível? Quando for possível, sempre melhora a eficiência do algoritmo?  $OQ$ → 何 ▶ → ヨ ▶ → ヨ ▶ G.

Sequência de Fibonacci

1, 1, 2, 3, 5, 8, 13, ...

 $QQ$ 

**E** 

 $A \oplus A \rightarrow A \oplus A \rightarrow A \oplus A$ 

4 0 8

#### Sequência de Fibonacci

1, 1, 2, 3, 5, 8, 13, ...

### Recursivo

int **fib**(int n) {

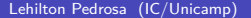

4 0 F

 $\eta$ an

### Sequência de Fibonacci

1, 1, 2, 3, 5, 8, 13, ...

### Recursivo

```
int fib(int n) {
    if (n == 1)return 1;
```
### Sequência de Fibonacci

1, 1, 2, 3, 5, 8, 13, ...

#### Recursivo

```
int fib(int n) {
    if (n == 1)return 1;
    else if (n == 2)return 1;
```
4 **E** F

### Sequência de Fibonacci

1, 1, 2, 3, 5, 8, 13, ...

#### Recursivo

```
int fib(int n) {
    if (n == 1)return 1;
    else if (n == 2)return 1;
    else
       return fib(n-2)+fib(n-1);}
```
 $\leftarrow$   $\Box$ 

### Sequência de Fibonacci

1, 1, 2, 3, 5, 8, 13, ...

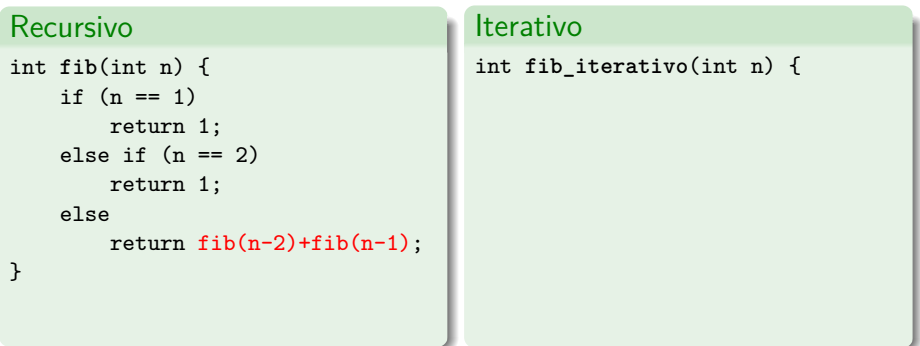

 $OQ$ D.

イロト イ押 トイヨ トイヨト

### Sequência de Fibonacci

1, 1, 2, 3, 5, 8, 13, ...

#### Recursivo

```
int fib(int n) {
    if (n == 1)return 1;
    else if (n == 2)return 1;
    else
        return fib(n-2)+fib(n-1);
}
```
#### Iterativo

```
int fib_iterativo(int n) {
    int a, b, c, i;
    a = b = 1;
```
## Sequência de Fibonacci

1, 1, 2, 3, 5, 8, 13, ...

### Recursivo

```
int fib(int n) {
    if (n == 1)return 1;
    else if (n == 2)return 1;
    else
        return fib(n-2)+fib(n-1);
}
```
#### Iterativo

```
int fib_iterativo(int n) {
   int a, b, c, i;
    a = b = 1:
   for (i = 3; i < n; i++) {
        c = a + b:
        a = b:
        b = c;
    }
```
## Sequência de Fibonacci

1, 1, 2, 3, 5, 8, 13, ...

### Recursivo

```
int fib(int n) {
    if (n == 1)return 1;
    else if (n == 2)return 1;
    else
        return fib(n-2)+fib(n-1);
}
```
#### Iterativo

```
int fib_iterativo(int n) {
    int a, b, c, i;
    a = b = 1:
    for (i = 3; i < n; i++) {
        c = a + b:
        a = b:
        b = c;
    }
    return b;
}
```
## Sequência de Fibonacci

1, 1, 2, 3, 5, 8, 13, ...

### Recursivo

```
int fib(int n) {
    if (n == 1)return 1;
    else if (n == 2)return 1;
    else
        return fib(n-2)+fib(n-1);
}
```
#### Iterativo

```
int fib_iterativo(int n) {
    int a, b, c, i;
    a = b = 1:
    for (i = 3; i < n; i++) {
        c = a + b:
        a = b:
        b = c;
    }
    return b;
}
```
#### **Eficiência:**

- recursivo:  $O(1.6^n)$
- $\bullet$  iterativo:  $O(n)$

## <span id="page-47-0"></span>Pilhas e recursão

**Pergunta:** Afinal, qual a relação entre pilhas e recursão?

4日下

4 同 ト

重

 $2990$ 

## Pilhas e recursão

**Pergunta:** Afinal, qual a relação entre pilhas e recursão?

#### Exemplo: fatorial

```
1. int fat(int n) {
2. int ret;<br>3. if (n ==3. if (n == 0) { // caso base<br>4. return 1;
4. return 1;<br>5. \frac{1}{2} else \frac{1}{2} // c
         5. } else { // caso geral
6. ret = fat(n-1); // instância menor7. return n * ret;
8. }
9. }
```
G.  $\Omega$ 

 $\overline{AB}$   $\rightarrow$   $\overline{AB}$   $\rightarrow$   $\overline{AB}$   $\rightarrow$ 

 $\leftarrow$   $\Box$ 

## Pilhas e recursão

**Pergunta:** Afinal, qual a relação entre pilhas e recursão?

#### Exemplo: fatorial

```
1. int fat(int n) {<br>2. int ret:
       int ret;
3. if (n == 0) { // case base } 4.return 1;
5. } else { // caso geral
6. ret = fat(n-1); // instância menor7. return n * ret;
8. }
9. }
```
Vamos tentar descobrir simulando uma chamada: fat(3)

- 3

 $\Omega$ 

 $\left\{ \bigoplus_k k \bigoplus_k k \bigoplus_k k \right\}$ 

# Chamadas - Fatorial

Estado da "pilha" de chamadas para fatorial(4):

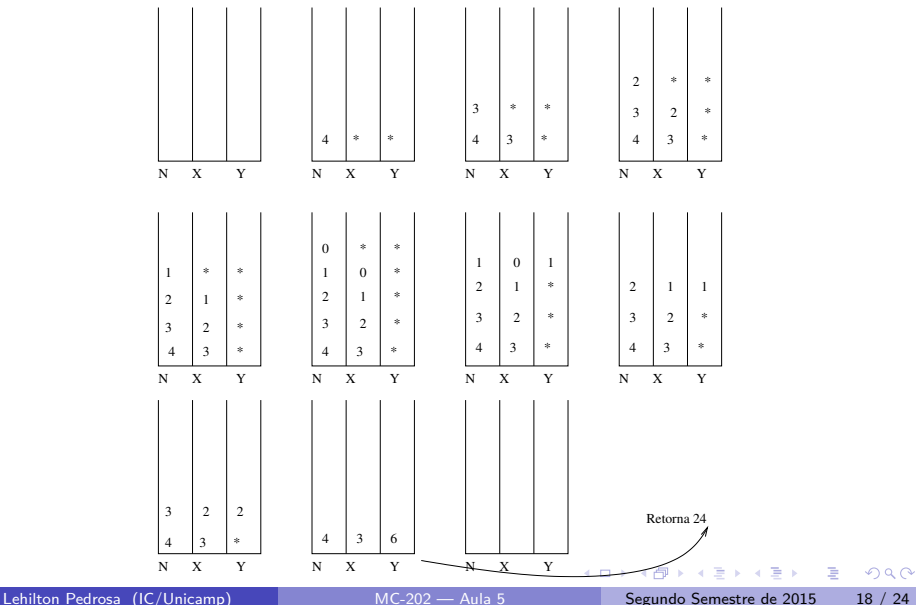

### O que fizemos:

Empilhamos Quando chamamos fat (3), alocamos espaço para o par de variáveis locais **n** e **ret**. E também alocamos espaço para chamada fat(2),  $fat(1)$  e  $fat(0)$ .

4 D F

э

### O que fizemos:

Empilhamos Quando chamamos fat(3), alocamos espaço para o par de variáveis locais **n** e **ret**. E também alocamos espaço para chamada fat(2),  $fat(1)$  e  $fat(0)$ .

Desempilhamos Quando a chamada fat(0) retorna, apagamos o espaço do par de variáveis. E também apagamos para chamada fat(1), fat(2) e  $fat(3)$ .

### O que fizemos:

Empilhamos Quando chamamos fat(3), alocamos espaço para o par de variáveis locais **n** e **ret**. E também alocamos espaço para chamada fat(2),  $fat(1)$  e  $fat(0)$ .

Desempilhamos Quando a chamada fat(0) retorna, apagamos o espaço do par de variáveis. E também apagamos para chamada fat(1), fat(2) e  $fat(3)$ .

O conjunto de pares de variáveis formaram uma pilha.

### O que fizemos:

Empilhamos Quando chamamos fat(3), alocamos espaço para o par de variáveis locais **n** e **ret**. E também alocamos espaço para chamada fat(2),  $fat(1)$  e  $fat(0)$ .

Desempilhamos Quando a chamada fat(0) retorna, apagamos o espaço do par de variáveis. E também apagamos para chamada fat(1), fat(2) e  $fat(3)$ .

O conjunto de pares de variáveis formaram uma pilha.

**Resposta da pergunta:** recursão pode ser simulada usando uma pilha de suas variáveis locais.

 $QQ$ 

# <span id="page-55-0"></span>Um exemplo mais complexo: Torres de Hanói

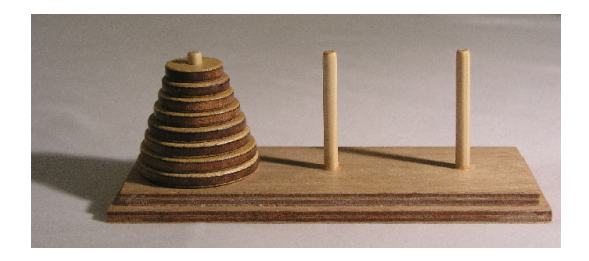

#### Problema

A torre de Hanói é um brinquedo com três estacas A, B e C e discos de tamanhos diferentes. O objetivo é mover todos os discos da estaca A para a estaca C respeitando as seguintes regras:

- Apenas um disco pode ser movido de cada vez.
- Um disco só pode ser colocado sobre um disco maior.

 $\Omega$ 

 $\mathcal{A} \leftarrow \mathcal{A} \leftarrow \mathcal{A} \leftarrow \mathcal{A} \leftarrow \mathcal{A} \leftarrow \mathcal{A}$ 

<span id="page-56-0"></span>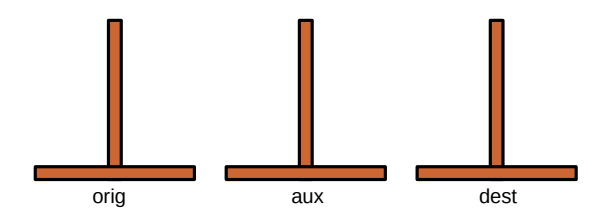

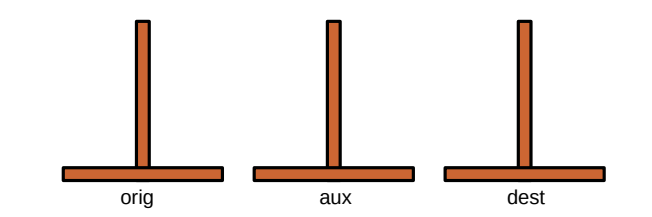

#### Exemplo:

## 1. void hanoi(int n, char orig, char dest, char aux) {

2. if  $(n == 0)$  { /\* caso base: não faz nada \*/ }

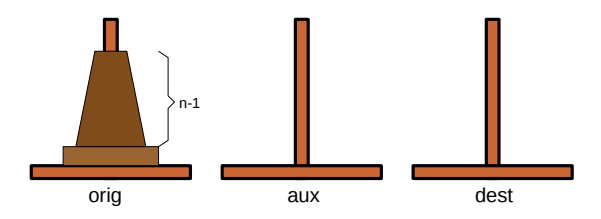

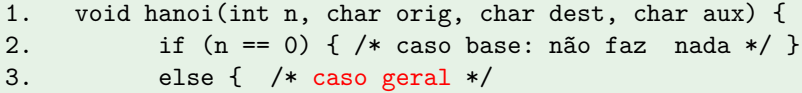

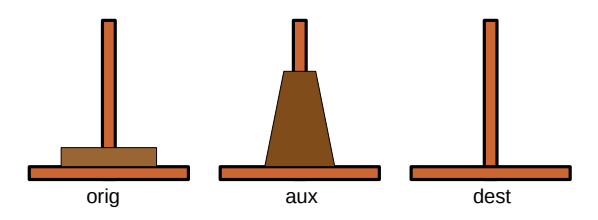

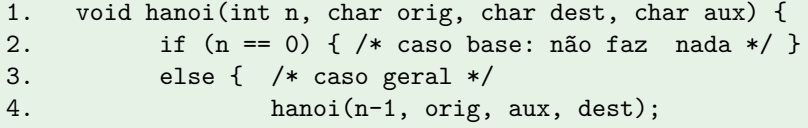

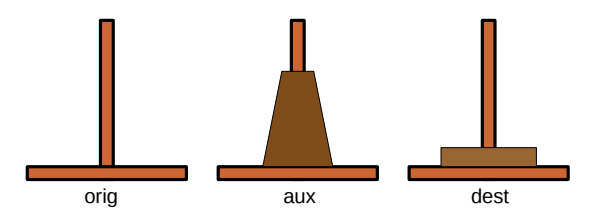

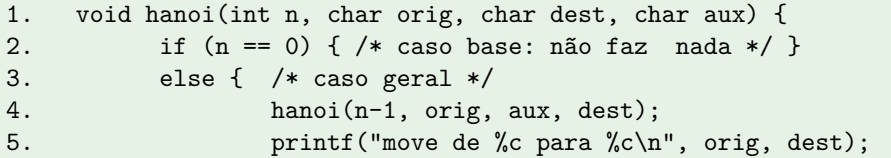

<span id="page-61-0"></span>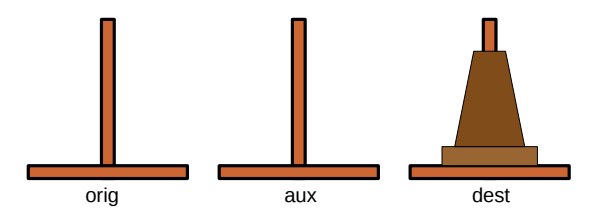

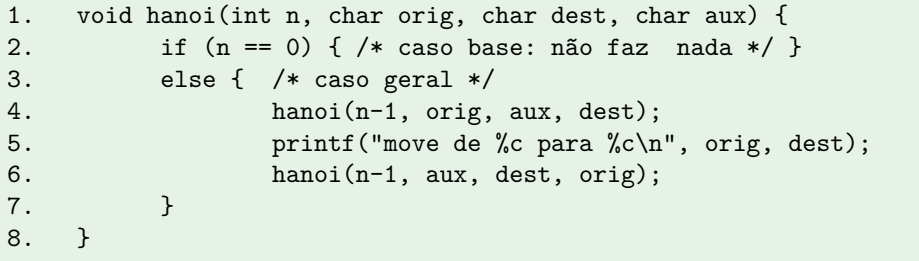

<span id="page-62-0"></span>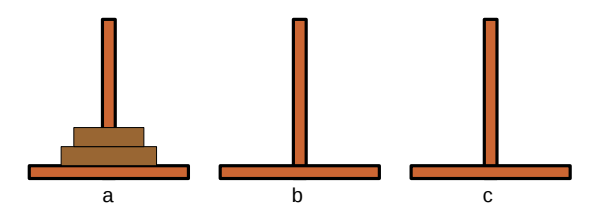

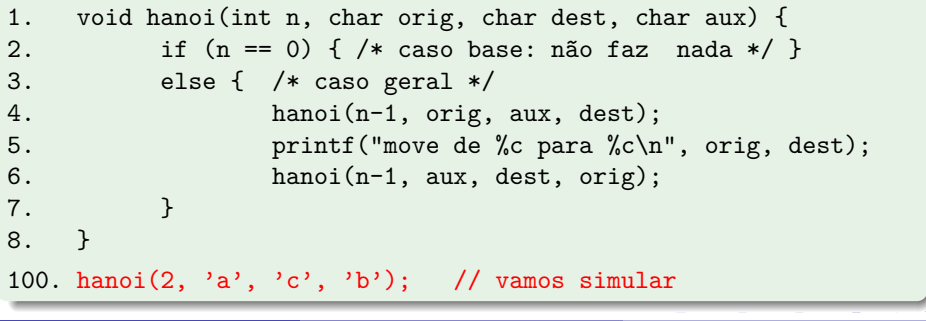

<span id="page-63-0"></span>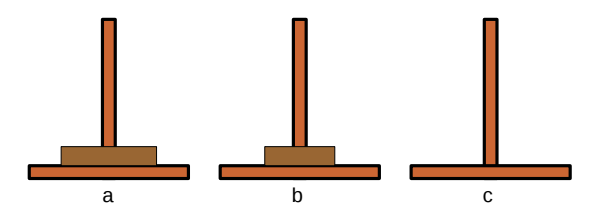

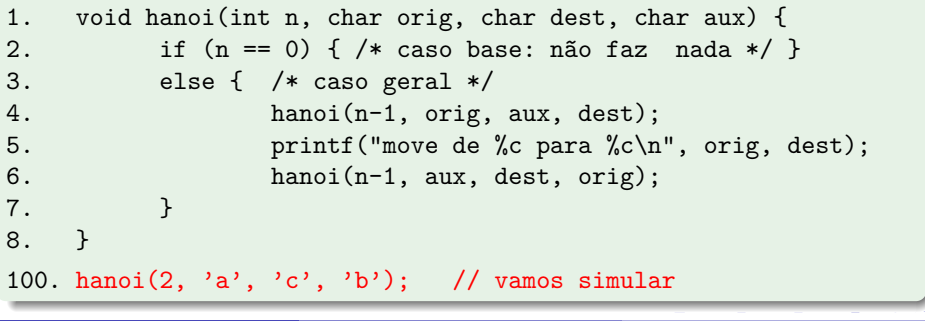

<span id="page-64-0"></span>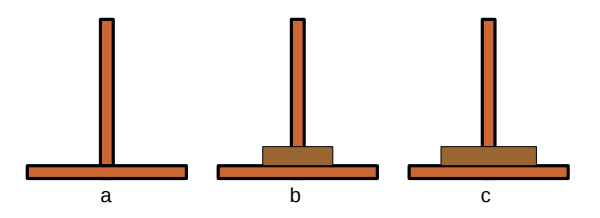

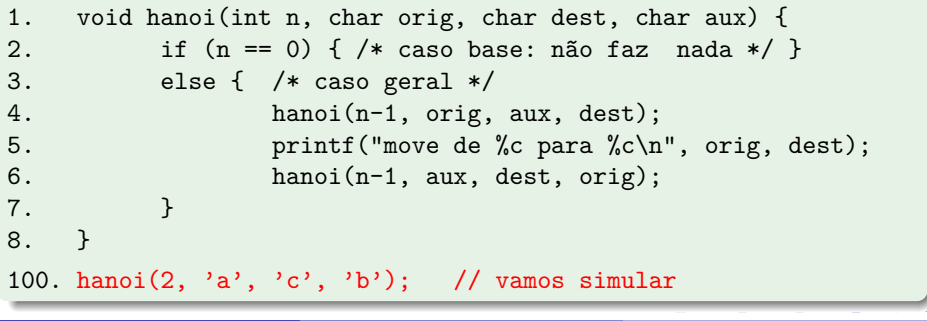

<span id="page-65-0"></span>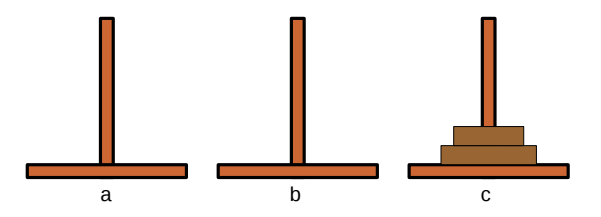

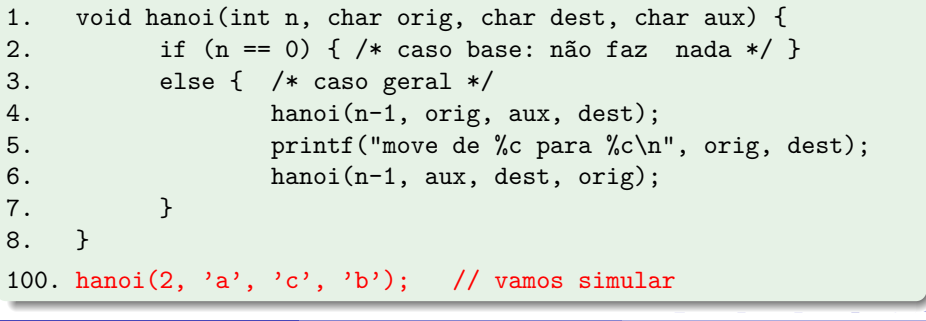

# <span id="page-66-0"></span>Pilhas e recursão (novamente)

Agora também salvamos o endereço de retorno.

Registro de ativação:

**Registro de ativação** de uma função é o conjunto formado por:

**4** Variáveis locais

**2** Endereço de retorno após a chamada

 $\Omega$ 

# Pilhas e recursão (novamente)

Agora também salvamos o endereço de retorno.

Registro de ativação:

**Registro de ativação** de uma função é o conjunto formado por:

**4** Variáveis locais

**2** Endereço de retorno após a chamada

#### Pilha de execução

**Pilha de execução** ou **pilha de chamadas** é a pilha dos registros de ativação das várias chamadas em execução em um programa.

 $200$ 

# Exercício 1

- <sup>1</sup> Escreva uma função que calcula o número de triângulos virados de ponta-a-cabeça (os triângulos com uma ponta em baixo e duas em cima) em uma grade de triângulos de altura n.
- **2** Crie um algoritmo recursivo que calcule a *n*-ésima potência de um número. O seu algoritmo não pode fazer mais do que  $2 \log_2 n$ multiplicações. Demonstre isso.
- **3** Reescreva o algoritmo do item acima de forma iterativa.
- <sup>4</sup> Quem faz mais multiplicações: a versão iterativa ou a versão recursiva do fatorial? Os dois usam a mesma quantidade de memória?

 $200$ 

# Exercício 2 - Simulando recursão

### Simulando o algoritmo hanoi recusivo com pilha

Vimos que na verdade a recursão nada mais é do uma sequência de chamadas de funções cujas as variáveis locais e o endereço de retorno são salvas na pilha. Com isso em mente:

- <sup>1</sup> quais são as variáveis que são salvas na pilha na função hanoi
- <sup>2</sup> uma chamada para uma função tem vários pontos de entrada: (a) quando ela é chamada inicialmente; (b) quando alguma função que ela tenha chamado retorna. Liste todos os pontos de entrada da função hanoi (isso é, quais são "os números" de linha a que voltamos sempre que uma chamada da pilha termina ou começa?).
- <sup>3</sup> descreva uma estrutura de dados que contenha o registro de ativação da pilha de chamadas do hanoi
- <sup>4</sup> (**desafio**) utilizando uma pilha e o resgistro de ativação descrito anteriormente, implemente uma versão iterativa da função hanoi que não usa recursão (explicitamente).